# **La bandiera europea e la sezione aurea**

*Claudio Beccari*

# **Sommario**

La bandiera europea contiene una corona di dodici stelle a cinque punte; ogni stella è inscritta in un pentagono e il pentagono è legato alla sezione aurea. In questo breve articolo si mostra come il normale ambiente *picture* sia in grado di disegnare la stella e sia in grado di metterla in posizione correttamente.

#### **Abstract**

The European flag contain a circle of five-pointed stars distributed at the vertices of a regular dodecagon. This article shows how it is possible to draw the flag by using only the *picture* environment to draw the stars and to put them in the correct position.

## **Introduzione**

Nell'ultimo aggiornamento di T<sub>E</sub>X Live che ho eseguito, ho notato il nuovo pacchetto euflag di [Flynn](#page-4-0) [\(2019\)](#page-4-0). Leggendone la documentazione, ho notato che l'autore sottolinea la validità del pacchetto spiegando che la bandiera viene disegnata semplicemente mediante il normale ambiente *picture*, nativo di LATEX, perché garantisce che non siano importati file grafici di nessun genere, visto che latex accetta solo il formato EPS; pdflatex accetta solo i formati PNG, JPG e PDF, ma gestisce anche le immagini EPS provvedendo da solo a convertirle in immagini PDF; invece, lualatex e xelatex accettano senza battere ciglio direttamente i formati PNG, JPG, PDF e EPS/PS.

Peter Flynn ha studiato con attenzione i decreti dell'Unione Europea per determinare sia le caratteristiche per il disegno della bandiera e delle sue stelle, sia dei colori; questi sono fissati con certi codici Pantone, che, trasformati in codici HTML, sono il 003399 per il blu di sfondo e FFCC00 per il giallo dorato delle stelle.

Leggendo il suo codice, ho visto che in effetti usa l'ambiente *picture* con il comando \put per mettere in posizione le stelline in punti le cui coordinate sono calcolate a mano. Inoltre, le stelle sono ricavate dalla polizza di caratteri della American Mathematical Society, accessibili tramite il pacchetto amssymb che definisce il comando \bigstar.

Le dimensioni del disegno della bandiera e delle stelle sono legate alle dimensioni del font corrente, precisamente al valore di 1em nel font corrente, tanto che, per mostrare nella documentazione la bandiera più grande, è costretto a specificare un font immenso con il comando:

#### {\fontsize{120}{0}\selectfont\euflag}

Mi pare chiaro che questa scelta insolita di dimensionare un disegno dipende dal fatto che è necessario dimensionare anche il font con cui rappresentare la stella.

Il codice contenuto nel pacchetto di Peter Flynn è riportato (con qualche modifica tipografica per farlo rientrare nella giustezza di questo documento) nel codice [1.](#page-1-0)

Mi sono domandato se non fosse possibile fare tutto con il solo ambiente *picture* senza ricorrere al dimensionamento dei caratteri. Dubito che la bandiera dell'Unione Europea sia da disegnare in linea con il testo; d'altra parte mi rendo conto che, se la bandiera deve essere disegnata in un frontespizio o in un poster dove si usano caratteri cubitali, è importante avere la possibilità di disegnare la bandiera delle dimensioni opportune, per esempio quelle delle altezze dei caratteri cubitali.

Il problema, comunque, rimane il disegno della stella a cinque punte.

Mi è venuto in mente che questa stella ha i vertici coincidenti con quelle del pentagono circoscritto e che il pentagono è alla base della definizione del numero aureo e della sezione aurea.

Così ho riscritto il codice che presento in questo articolo; mi è servito molto per ripassare i concetti relativi ai pentagoni e alla sezione aurea che sono alla base di questo codice.

## **1 L'ambiente** *picture* **esteso**

Come è noto, l'ambiente *picture*, definito nel kernel di LATEX fin dalle origini, è in disuso; la maggior parte degli utenti di LATEX non lo conosce per niente, oppure pensa che non serva assolutamente a nulla, visto che esistono sia il pacchetto PSTricks, completo di decine di moduli per applicazioni speciali che permettono di disegnare praticamente tutto, sia il pacchetto TikZ, che rivaleggia con PSTricks. Quest'ultimo ha il "difetto" di servirsi del linguaggio PostScript, che non può venire interpretato direttamente da nessuno dei programmi di composizione basati sul mark up LATEX, perciò richiede il passaggio attraverso il *postprocessing* eseguito con il programma dvips e, eventualmente, dall'ulteriore elaborazione con il programma ps2pdf. Il pacchetto

```
1 \NeedsTeXFormat{LaTeX2e}[2016/02/01]
2 \ProvidesPackage{euflag}[2019/02/02 v0.4
3 European Union Flag]
4 \def\CPK@thispackage{euflag}
5 \edef\CPK@thispackage{%
    \meaning\CPK@thispackage}
7 \edef\CPK@thisjob{\jobname}
8 \edef\CPK@thisjob{\meaning\CPK@thisjob}
9 \ifx\CPK@thispackage\CPK@thisjob
10 %
11 \message{Option svgnames %
12 not being passed to package xcolor}
13 \else
14 %
15 \message{Option svgnames %
16 being passed to package xcolor}
17 \PassOptionsToPackage{svgnames}{xcolor}
18 \fi
19 %% Provide color.
20 \RequirePackage[svgnames]{xcolor}
21 \@ifundefined{T}{%
22 \newcommand{\T}[2] {\%23 \fontencoding{T1}\selectfont#2}}}{}
24 %% Provide for graphics
25 \RequirePackage{graphicx}
26 %% Provide for the AMS's symbols
27 \RequirePackage{amssymb}
28 \definecolor{PantoneReflexBlue}{HTML}{003399}
29 \definecolor{PantoneYellow}{HTML}{FFCC00}
30 \newcommand{\eustar}{%
31 \qquad \quad \  \  \texttt{\textbf{\big}}\}32 \newcommand{\euflag}{{%
33 \fboxsep0pt
34 \colorbox{PantoneReflexBlue}{%
35 \vbox to1em{%
36 \hsize1.5em
37 \parskip0pt
38 \parindent0pt
39 \centering
40 \color{PantoneYellow}%
41 \setlength{\unitlength}{1em}
42 \divide\unitlength by18
43 \begin{picture}(6,6)(-2,3.5)
44 \put(6,0){\eustar}
45 \put(5.196,3){\text{eustar}}46 \put(3,5.196){\eustar}
47 \put(0,6){\eustar}
48 \put(-3,5.196){\eustar}
49 \put(-5.196,3){\eustar}
_{50} \put(-6,0){\eustar}
51 \put (-5.196, -3){\eustar}52 \put(-3,-5.196){\eustar}
53 \put(0, -6){\text{er}}54 \put(3,-5.196){\eustar}
55 \put(5.196,-3){\eustar}
56 \end{picture}%
57 }% end vbox
58 }% end colorbox
59 }% end environment
60 }% end command
61
_{\rm 62} \endinput
```
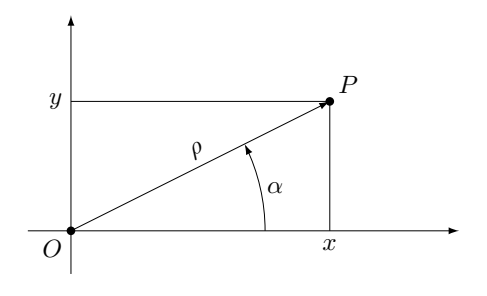

<span id="page-1-1"></span>Figura 2: Coordinate cartesiane e polari

TikZ non ha questa limitazione, ma si avvicina, senza però raggiungerle, alle potenzialità strepitose di PSTricks.

Nello stesso tempo, la versione originale dell'ambiente *picture* (del vecchio LATEX 209, defunto nel 1994 quando è stato sostituito da LATEX 2*ε*) è stata estesa secondo quanto indicato dal suo creatore [Lamport](#page-4-1) [\(1994\)](#page-4-1) nella seconda edizione del suo manuale. Molte restrizioni sono state eliminate, ma prima che esistesse il pacchetto pict2e nel 2003, e successivamente ampliato fino all'edizione odierna, ([Gäßlein](#page-4-2) *et al.*, [2016\)](#page-4-2), non solo l'ambiente era rimasto quello di prima del 1994, ma era talmente insoddisfacente che, durante la lunga attesa del pacchetto di estensione citato, questo ambiente è caduto nel dimenticatoio.

Nel frattempo, avendo avuto bisogno di disegnarmi dei circuiti elettronici, ancor prima che comparisse pict2e, ho ritenuto opportuno estendere le funzionalità di quell'ambiente con un ulteriore pacchetto, curve2e, ([Beccari](#page-4-3), [2019\)](#page-4-3), aggiornato via via che anche pict2e i suoi autori vi introducevano alcune funzionalità già presenti nel mio curve2e.

Con il pacchetto curve2e si possono specificare le coordinate dei punti in cui collocare gli oggetti, o che ne definiscono le coordinate, non solo mediante le solite coordinate cartesiane, ma anche con le quelle polari: in sostanza le coordinate cartesiane  $\langle x \rangle$ ,  $\langle y \rangle$  possono anche essere scritte nella forma  $\langle \alpha \rangle$ :  $\langle \rho \rangle$ , avendo presente che:

$$
x + iy = \rho e^{i\alpha}
$$

La precedente espressione in termini di numeri complessi dice in modo estremamente sintetico che l'ascissa, *x* e l'ordinata *y* del punto *P* sono legate a *ρ*, la distanza del punto *P* dall'origine *O* degli assi cartesiani, e all'angolo *α* mediante la relazione mostrata nella figura [2.](#page-1-1)

## **2 La sezione aurea e il pentagono**

<span id="page-1-0"></span>La sezione aurea (figura [3\)](#page-2-0) è il segmento  $\overline{AC}$ , parte di un segmento AB, tale che

<span id="page-1-2"></span>
$$
\frac{\overline{AC}}{\overline{AB}} = \frac{\overline{CB}}{\overline{AC}}
$$
 (1)

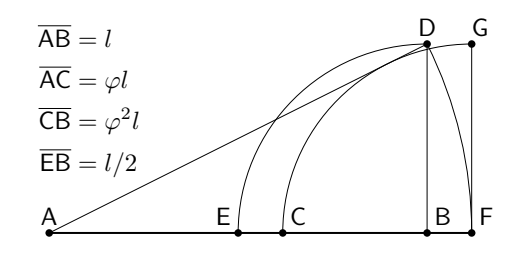

<span id="page-2-0"></span>Figura 3: La sezione aurea

Questo rapporto *ϕ*, minore di 1, prende il nome di *sezione aurea*; se si mette il tutto in formule, l'equazione [\(1\)](#page-1-2), che a parole si esprime con la frase "la parte piccola sta alla parte grande come la parte grande sta al tutto", diventa:

$$
(1 - \varphi) : \varphi = \varphi : 1 \quad \text{cioè} \quad 1 + \varphi = \frac{1}{\varphi} \qquad (2)
$$

Risolvendo e scartando la soluzione negativa, si trova che

<span id="page-2-1"></span>
$$
\varphi = \frac{\sqrt{5} - 1}{2} \approx 0,618\,034\ldots \tag{3}
$$

La figura [3](#page-2-0) mostra anche la costruzione geometrica con riga e compasso: nel segmento AB di lunghezza *l* si determina il centro E; con raggio EB si intercetta sulla perpendicolare in B il punto D e lo si congiunge con il punto A, formando il triangolo rettangolo con i cateti lunghi rispettivamente *<sup>l</sup>* <sup>e</sup> *l/*2, per cui l'ipotenusa risulta lunga <sup>√</sup> 5*/*2; con centro in A si riporta la lunghezza dell'ipotenusa sul prolungamento del segmento AB intercettando il punto F; con centro in quest'ultimo punto, si riporta indietro l'estremità della quantità *l/*2 intercettando il punto C; ecco quindi che la lunghezza del segmento  $\overline{AC}$  vale proprio  $(\sqrt{5} - 1)l/2$ , cioè, per la formula [\(3\)](#page-2-1), proprio *ϕl*. Per l'equazione [\(1\)](#page-1-2), il restante segmento  $\overline{\text{CB}}$  è lungo  $\varphi^2 l$ .

Il reciproco della sezione aurea si chiama *numero aureo*; la proprietà di questi due numeri è che sono, appunto, uno il reciproco dell'altro, ma la mantissa (la parte fratta) del numero aureo è uguale alla sezione aurea.

Nel passato si è discusso a lungo sulla perfezione di questo rapporto geometrico; gli architetti dell'antichità classica erano piuttosto famosi nel proporzionare le loro opere basandosi sulla proporzione aurea; Leonardo da Vinci stesso, nel disegnare l'*Uomo di Vitruvio*, ha identificato diverse proporzioni del corpo umano legate alla sezione aurea; Luca Pacioli, l'aio di Guidubaldo di Montefeltro, scrisse all'inizio del 1500 un libro, *De divina proportione*, sulla sezione aurea; inoltre, Leonardo fornì a Luca Pacioli i disegni prospettici dei poliedri platonici e di altri solidi particolari con facce formate da soli poligoni regolari. Fra questi primeggia il pentagono che ha notevoli legami con la sezione aurea.

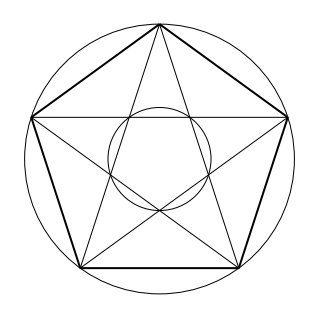

<span id="page-2-2"></span>Figura 4: Il pentagono e le sue diagonali

Con riferimento alla figura [4](#page-2-2) si possono dimostrare le seguenti proprietà.

- 1. Il lato del pentagono è *ϕ* volte la lunghezza della corda maggiore.
- 2. Le corde maggiori del pentagono si incrociano in 5 punti che definiscono un piccolo pentagono interno a un cerchio il cui raggio è *ϕ* <sup>2</sup> volte il raggio del cerchio circoscritto al tutto.
- 3. Gli angoli al centro sottesi da ogni lato del pentagono ammontano a 72° =  $4 \times 18^\circ$  e il  $\sin 18^\circ = \varphi/2$ .
- 4. Il rapporto fra la lunghezza della corda maggiore e il diametro del cerchio circoscritto ammonta a cos 18◦ .

#### **3 La stella a cinque punte**

Le diagonali maggiori del pentagono formano una figura che, se si tolgono i lati del pentagono interno, delimitano proprio la stella a cinque punte, quella che ci interessa per disegnare la bandiera europea.

Le coordinate polari dei vertici concavi e di quelli convessi della stella, riferite a un cerchio circoscritto di raggio unitario, hanno alternativamente il valore 1 e il valore  $\varphi^2 = 0,381\,966\ldots$ ; i loro angoli polari differiscono tutti l'uno dall'altro di 36◦ .

Il contorno della stella, dunque può essere descritto dal "poligono" definito dal codice seguente:

```
\edef\euroflag@r{% $\varphi^2$
  \frac{1}{round((sqrt(5)-1)^2/4,5)}\polygon(54:\euroflag@r)(90:1)%
        (126:\euroflag@r)(162:1)%
        (198:\euroflag@r)(234:1)%
        (270:\euroflag@r)(306:1)%
        (342:\euroflag@r)(378:1)}%
```
che genera la stella riportata in grande nella figura [5](#page-3-0) all'interno del suo cerchio circoscritto. Va notato che il comando \fpeval, definito tramite il linguaggio L3 dal pacchetto xfp, è in grado di calcolare una espressione mediante aritmetica in virgola mobile (fp: *floating point*) e nel nostro caso l'espressione è proprio quella di *ϕ* <sup>2</sup> arrotondata a cinque cifre.[1](#page-2-3)

<span id="page-2-3"></span>1. Ringrazio vivamente Enrico Gregorio che mi ha segnalato il pacchetto xfp e mi ha indicato come usarlo in pratica.

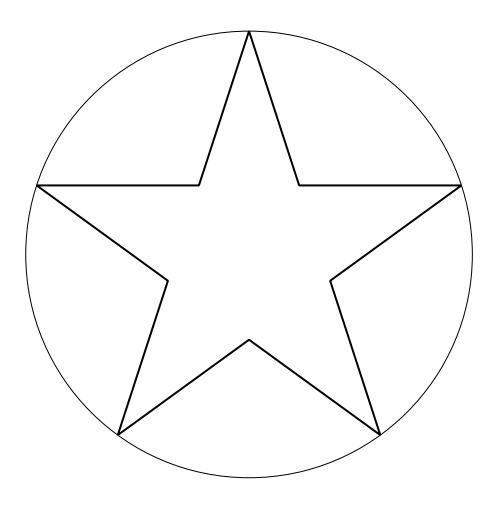

<span id="page-3-0"></span>Figura 5: Il contorno della stella

Il comando \polygon è definito all'interno del pacchetto pict2e, ma richiede le coordinate cartesiane per i suoi vertici; nel pacchetto curve2e esso è ridefinito in modo da accettare anche le coordinate polari. Ovviamente, questo vale anche per il corrispondente comando \polygon\*, che disegna un poligono senza bordo ma con l'interno colorato.

Non è difficile definire un comando \euroflag@star che contenga il codice precedente, nel quale sia aggiunta la specificazione per il colore giallo e sia aggiunto l'asterisco al comando \polygon. I dettagli sono contenuti nel codice completo esposto nel paragrafo [5.](#page-3-1)

## **4 Il disegno della bandiera**

Le norme per il disegno della bandiera richiedono l'impostazione dei colori prescritti; si possono definire mediante le funzionalità pacchetto xcolor, che accetta il modello HTML uguale a quello prescritto per i colori Pantone.

## \definecolor{BluEU}{HTML}{003399}% \definecolor{GialloEU}{HTML}{FFCC00}%

La bandiera ha un rapporto base/altezza pari a 3*/*2; il raggio del cerchio circoscritto ad ogni stella deve essere 1*/*18 dell'altezza della bandiera; è quindi conveniente definire per il disegno da eseguire all'interno dell'ambiente *picture* l'unità di lunghezza pari a 1*/*18 dell'altezza della bandiera, così tutto il disegno viene in proporzione a tale altezza, che può essere liberamente specificata dall'utente. Conviene impostarne il valore di default pari ad 1 em, in modo che il comando per disegnare la bandiera possa essere proporzionato alle dimensioni dei font (cubitali) usati in determinati contesti. Si vedano i dettagli nel paragrafo [5.](#page-3-1)

Per ora ci basta sapere che il disegno da eseguire con l'ambiente *picture* deve avere le dimensioni di 27 unità per 18 unità. Conviene anche che l'origine  $_{15}$ degli assi cartesiani del disegno sia posta al centro del rettangolo.

Per le norme dell'Unione Europea, le stelline devono essere disposte ai vertici di un dodecagono regolare iscritto in un cerchio di raggio pari a sei unità; Peter Flynn, usando l'ambiente *picture* nativo del kernel di LATEX, ha dovuto calcolarsi le coordinate cartesiane dei dodici vertici del dodecagono, come si vede nelle righe 44–55 del suo codice [1;](#page-1-0) usando le coordinate polari e il pacchetto curve2e, è invece facilissimo partire dal primo vertice e ripetere la stessa posizione aggiungendo via via 30◦ all'angolo di ciascun punto; detto \euroflag@star il comando che disegna la stella, è semplice usare un ciclo "while" per eseguire questa operazione.

Il ciclo "while" è già definito nel kernel di LATEX, ma è protetto con il carattere @ nel suo nome; inoltre è un po' più ruspante degli analoghi cicli definiti dai pacchetti calc e etoolbox, quindi gli utenti non sono soliti servirsene direttamente. Costruendo il pacchetto euroflag, come ho fatto io, non è un problema servirsi del comando del kernel, perché nei file .sty il carattere @ è considerato alla stregua di una lettera.

Per mettere in posizione le dodici stelle basta usare il semplice brano di codice seguente:

```
\def\A{0}%
\@whilenum\A<360 \do{%
  \put(\A:6){\euroflag@star}%
  \edef\A{\the\numexpr\A+30}%
\frac{1}{2}%
```
Non è il caso di preoccuparsi delle definizioni di basso livello usate, perché queste definizioni sono usate all'interno di un ambiente e quindi rimangono locali e, eventualmente, riprendono i loro significati originali nel momento in cui l'ambiente viene chiuso.

## <span id="page-3-1"></span>**5 Il codice completo**

Mettendo insieme la varie parti descritte nei paragrafi precedenti, ho creato un piccolo file di estensione, euroflag.sty, che contiene il codice seguente.

```
1 \ProvidesPackage{euroflag}[2019-03-03 v.1.1
    Draws the European flag]
 3 \NeedsTeXFormat{LaTeX2e}[2018-01-01]
 4 \RequirePackage{curve2e,graphicx,xcolor,
                   5 xparse,xfp}
6 %
7 \definecolor{BluEU}{HTML}{003399}
 8 \definecolor{GialloEU}{HTML}{FFCC00}
9 %
10 \edef\euroflag@r{% $\varphi^2$
11 \fpeval{round((sqrt(5)-1)^2/4,5)}}
12 %
13 \newcommand{\euroflag@star}{%
14 \color{GialloEU}%
    \polygon*(54:\euroflag@r)(90:1)%
              16 (126:\euroflag@r)(162:1)%
```

```
17 (198:\euroflag@r)(234:1)%
```

```
18 (270:\euroflag@r)(306:1)%
19 (342:\euroflag@r)(378:1)%
20 }
21 \frac{9}{6}22 \NewDocumentCommand\EUflag{O{1em} O{0}}{{%
23 \unitlength=\dimexpr#1/18\relax
24 \raisebox{#2\unitlength}{%
25 \begin{picture}(27,18)(-13.5,-9)
26 \put(-13.5,-9){\color{BluEU}%
27 \rule{27\unitlength}{18\unitlength}}
28 \def\A{0}%
29 \@whilenum\A<360 \do{%
30 \put(\A:6){\euroflag@star}%
31 \edef\A{\the\numexpr\A+30}%
32 }%
33 \end{picture}%
34 }}}
35 %
36 \endinput
```
Lo sfondo della bandiera è ottenuto con un comando \rule che ha esattamente le dimensioni della bandiera. I colori sono specificati globalmente; le stelle sono messe in posizione con il comando \put.

La decisione di usare le funzionalità del pacchetto xparse ([Beccari](#page-4-4), [2018\)](#page-4-4) per la definizione del comando \EUflag non è strettamente indispensabile, ma semplifica la gestione del codice; consente infatti di descrivere i due argomenti del comando come facoltativi, da racchiudere fra parentesi quadre e a cui assegnare i valori di default rispettivamente pari a 1 em e a zero unità grafiche.

Le sintassi possibili sono pertanto solo le tre seguenti:

#### \EUflag

 $\text{EUflag}[\langle \text{altezza} \rangle]$ \EUflag[\altezza\][\sollevamento\]

La prima forma disegna una bandiera alta come 1 em del font corrente; la seconda forma disegna una bandiera di *(altezza)* specificata; la terza forma permette di abbassare il disegno (specificando un  $\langle \textit{sollevanto} \rangle$  negativo) in modo, per esempio, che la stella più in basso giaccia sulla linea di base del testo circostante; in questo caso il *(sollevamento)* deve essere pari a -2.

Non ci sono, insomma, cose misteriose; il codice è chiaro. Non voglio fare nessun confronto con il codice del pacchetto euflag, se non notare che, tolti tutti, o quasi tutti, i commenti, le righe di codice (leggermente editate) di euflag sono circa 60, mentre quelle di euroflag sono solo circa 30. Peter Flynn aveva le sue ragioni per scrivere un codice così ampio e sono descritte nel file di documentazione di euflag. Forse merita notare anche che per sollevare o abbassare la bandiera rispetto alla linea di base, con il codice di Peter Flynn bisogna usare il comando \raisebox esplicitamente, mentre con il mio codice basta esprimere un'opzione. Non è sicuramente una differenza sostanziale, ma è facile

da ottenere con la sintassi dei comandi di definizione di xparse; è invece impossibile da ottenere con un solo comando del kernel di LATEX.

Io non ho incontrato con il mio codice nessuno degli inconvenienti descritti da Peter Flynn per il suo codice. Tuttavia, è possibile che io non abbia usato il mio pacchetto tanto quanto lui ha usato il suo, magari in circostanze nelle quali io non mi sono mai trovato.

Merita anche notare che tutti i disegni presentati in questo articolo sono stati eseguiti mediante l'ambiente *picture* esteso con le funzionalità di curve2e. Il che dimostra che, adeguatamente esteso, il vecchio ambiente *picture* non è quell'inutile giocattolino di cui, più o meno, ci siamo dimenticati tutti.

#### **6 La bandiera conclusiva**

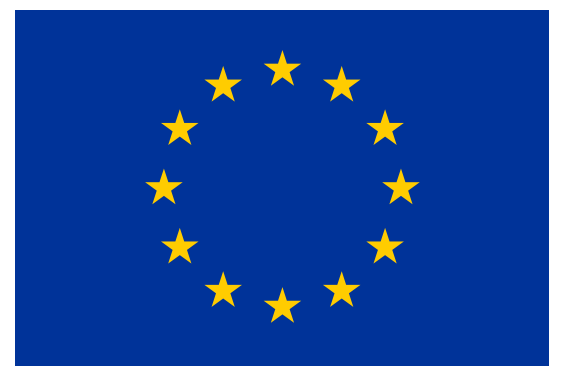

Essa è ottenuta semplicemente inserendo il comando \EUflag[50mm] dopo il titolo del paragrafo.

## **Riferimenti bibliografici**

- <span id="page-4-4"></span>Beccari, Claudio (2018). «Introduzione al pacchetto xparse». <sup>A</sup>rs*TEXnica*, (26), pp. 16–29.
- <span id="page-4-3"></span>— (2019). *The extension package* curve2e. TUG. Leggibile con texdoc curve2e.
- <span id="page-4-0"></span>Flynn, Peter (2019). *The* euflag *LATEX 2ε package*. TUG. Versione 0.4*β*; Leggibile con texdoc euflag.
- <span id="page-4-2"></span>Gäßlein, Hubert, Rolf Niepraschk e Josef Tkadlec (2016). *The* pict2e *package*. TUG. Leggibile con texdoc pict2e.
- <span id="page-4-1"></span>Lamport, Leslie (1994). *A document preparation system — LATEX — User's guide and reference manual*. Addison Wesley, Reading, Mass., 2ª edizione.
	- *.* Claudio Beccari claudio dot beccari at gmail dot com